**TP10** (objectif : première approche de l'utilisation d'une bibliothèque graphique :Tkinter)

Sur mon site, dans la partie ISN et « Des programmes réalisés en python », il y a tout un tas d'exemples plus ou moins simples et plus ou moins commentés d'utilisation de Tkinter.

Comme première approche, il faudra réaliser deux programmes, l'un reprenant la fonction minuscule et l'autre la fonction triangle de Pascal.

Mais cette fois ci avec une fenêtre Tkinter dans laquelle il y aura un champ de saisie (Entry) et une zone de texte (Text) pour afficher le résultat.

Voici une capture d'écran du résultat pour chaque.

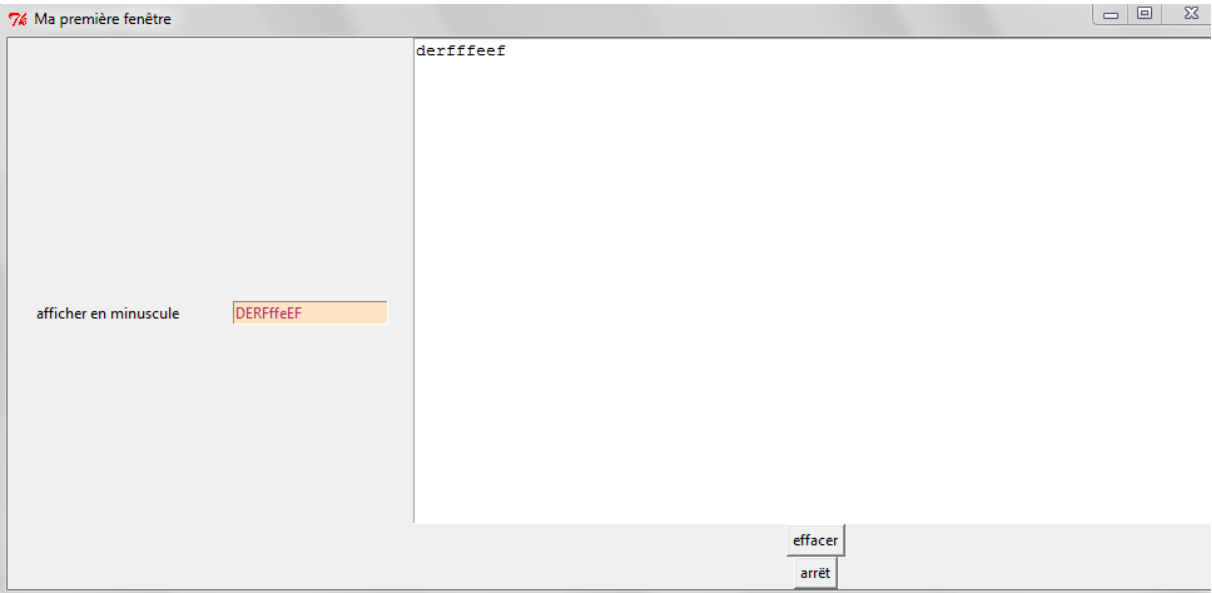

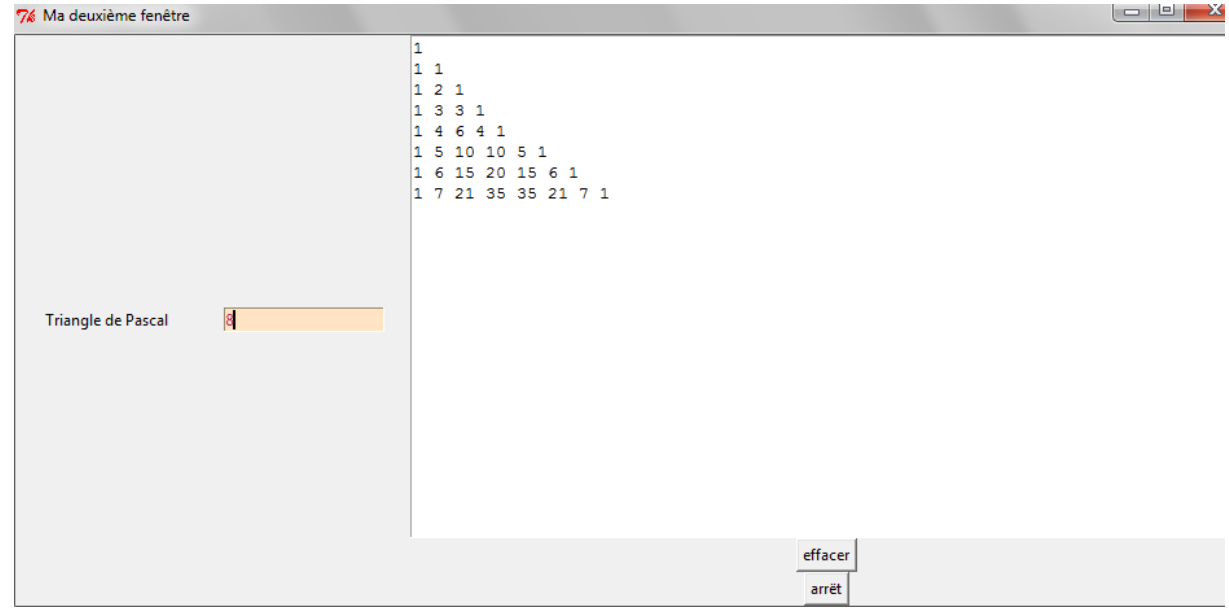